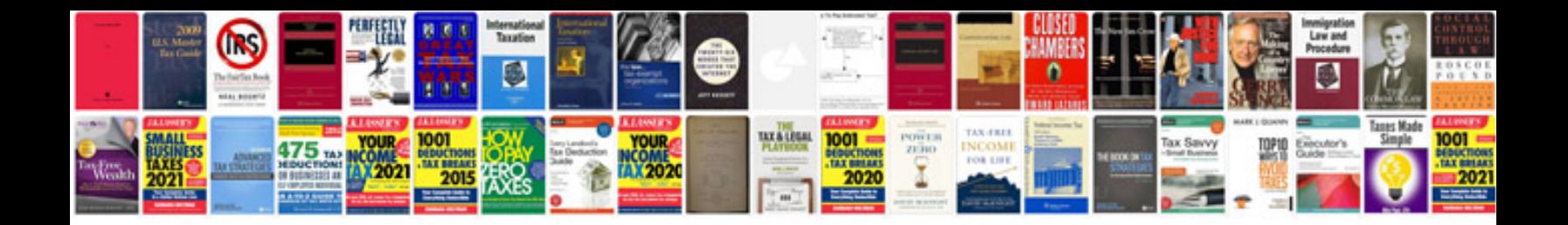

Can you attach a to an excel spreadsheet

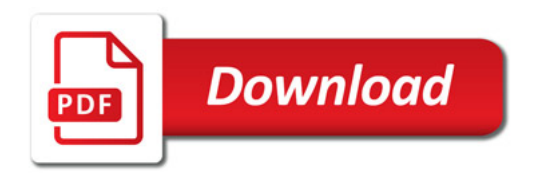

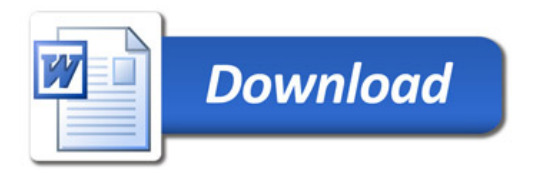